# skillsoft<sup>></sup> global knowledge...

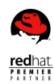

# **Red Hat Services Management and Automation**

**Duration: 5 Days** Course Code: RH358

### Overview:

## Learn how to configure, manage, and scale key services used in the data center

Red Hat Services Management and Automation (RH358) is designed for IT professionals with some experience managing Linux® systems and want to learn more about how to manage and deploy network services included with Red Hat® Enterprise Linux which are particularly important in the modern IT data center. You will learn how to install, configure, and manage basic configurations of these services manually, and then use Red Hat Ansible® Engine to automate your work in a scalable, repeatable manner.

This course is based on Red Hat Ansible Engine 2.9 and Red Hat Enterprise Linux 8.1.

## **Target Audience:**

Linux system administrators, site reliability engineers, and other IT professionals with some Ansible experience who are interested in learning how to manage and automate the deployment, configuration, and operation of key network services included with Red Hat Enterprise Linux 8.

## Objectives:

- Provide key network services using software included with Red Hat Enterprise Linux 8, including DNS with Unbound and BIND9, DHCP and DHCPv6, client e-mail transmission, printing service, NFS and SMB protocol file sharing, SQL database service with MariaDB, and web services using Apache HTTPD, nginx, Varnish, and HAProxy.
- Configure advanced networking for server use cases, including device teaming.
- Use Red Hat Ansible Engine to automate the manual deployment and configuration tasks covered in this course.

# Prerequisites:

Be a Red Hat Certified Engineer (RHCE) on Red Hat Enterprise Linux 8, or demonstrate equivalent skills in Linux system administration and Ansible automation.

### Follow-on-Courses:

- DO447 Advanced Automation: Ansible Best Practices
- RH342 Red Hat Enterprise Linux Diagnostics and Troubleshooting

#### Content:

Manage network services

Discuss and review key tools and skills needed to manage network services.

Configure link aggregation

Improve the redundancy or throughput of network connections of servers by configuring Linux network teaming between multiple network interfaces.

Manage DNS and DNS servers

Explain the operation of DNS service, troubleshoot DNS issues, and configure servers to act as a DNS caching nameserver or as an authoritative name server.

Manage DHCP and IP address assignment

Explain and configure services used for IPv4 and IPv6 address assignment including DHCP, DHCPv6, and SLAAC.

Manage printers and printing files

Configure systems to print to a network printer that supports IPP Everywhere, as well as manage existing printer queues.

Configure email transmission

Discuss how mail servers operate, then configure a server to use system tools and Postfix to send email messages through an outbound mail relay.

Configure MariaDB SQL databases

Discuss the basic operation of SQL-based relational databases, perform basic SQL queries for troubleshooting, and be able to set up a simple MariaDB database service.

Configure web servers

Provide web content from Apache HTTPD or Nginx web servers, then configure them with virtual hosts and TLS-based encryption. Optimize web server traffic

Improve performance of your web servers by using Varnish to cache static content being served and HAProxy to terminate TLS connections and balance load between servers.

Provide file-based network storage

Deliver simple file-based network shares to clients using the NFS and SMB protocols.

Access block-based network storage

Configure iSCSI initiators on your servers to access block-based storage devices provided by network storage arrays or Ceph storage clusters.

# **Further Information:**

For More information, or to book your course, please call us on 0800/84.009 <a href="mailto:info@globalknowledge.be">info@globalknowledge.be</a>
<a href="https://www.globalknowledge.com/en-be/">www.globalknowledge.com/en-be/</a>